# Tableaux et graphiques – Vendredi 12 juin

## Etape 1 :

 $\rightarrow$  Observe le tableau et les graphiques de l'exercice 4 page 104. Aide/conseils :

- La longévité est la durée de vie moyenne.

- Pour lire un tableau à double entrée, il faut regarder la valeur d'une case et l'associer à ses 2 référents. Par exemple, 50 cm est la taille du canard à front blanc.

- Pour lire un graphique, il faut regarder la légende sur le côté gauche. Par exemple, pour la taille un carreau correspond à 25 cm.

### Etape 2 :

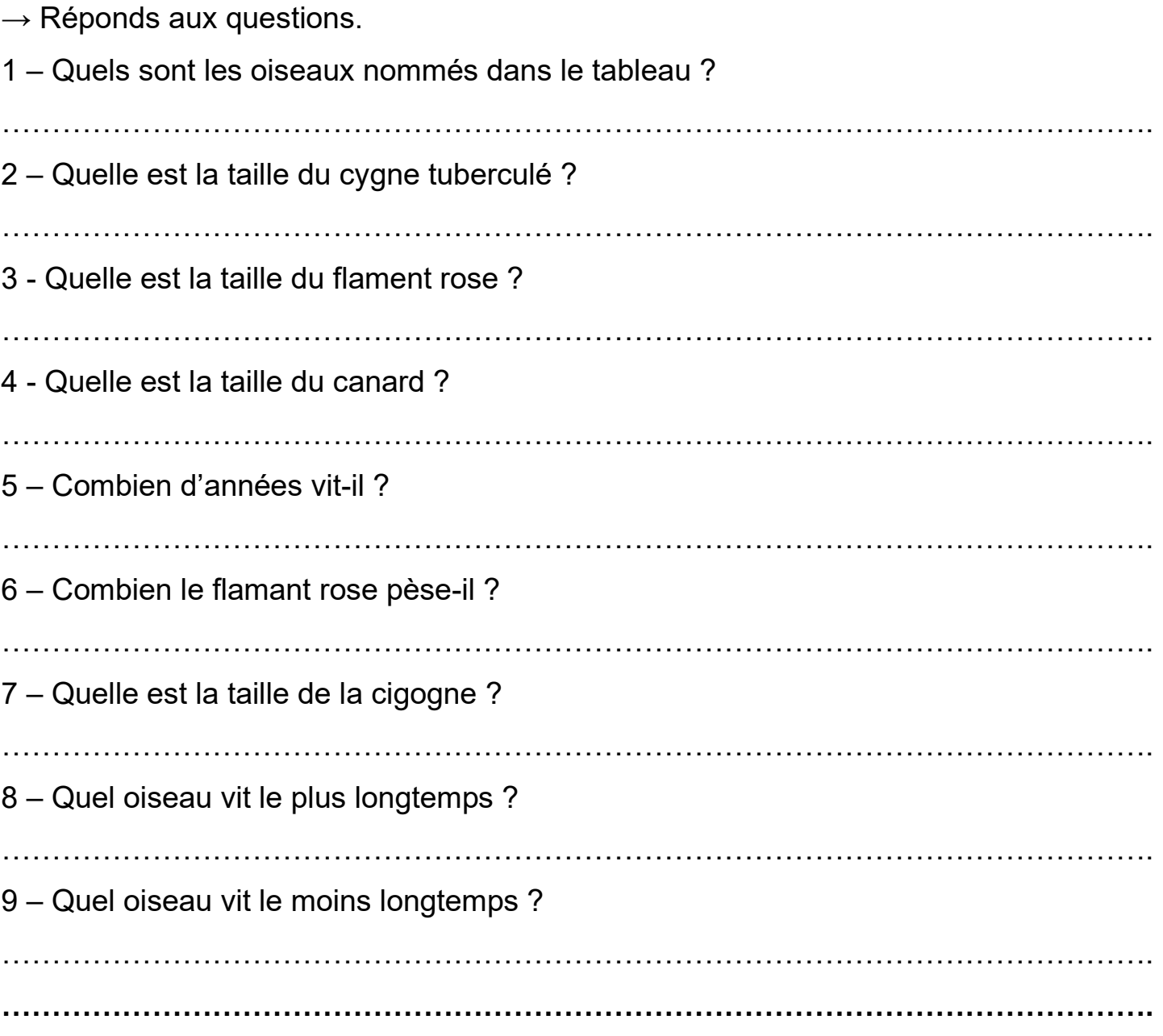

#### → Corrige l'étape 2 :

1 – Quels sont les oiseaux nommés dans le tableau ? La cigogne blanche, le canard

…………………………………………………………………………………………………….

## à front blanc, le cygne tuberculé, le flamant rose, le goëland marin

- 2 Quelle est la taille du cygne tuberculé ? 75 cm
- 3 Quelle est la taille du flament rose ? 125 cm
- 4 Quelle est la taille du canard ? 50 cm
- 5 Combien d'années vit-il ? 19 ans
- 6 Combien le flamant rose pèse-il ? 3 kg
- 7 Quelle est la taille de la cigogne ? 100 cm
- 8 Quel oiseau vit le plus longtemps ? La cigogne blanche
- 9 Quel oiseau vit le moins longtemps ? Le flamant rose

# Etape 3 : Exercice 4 page 102 sur le fichier

 $\rightarrow$  Corrige les exercices.

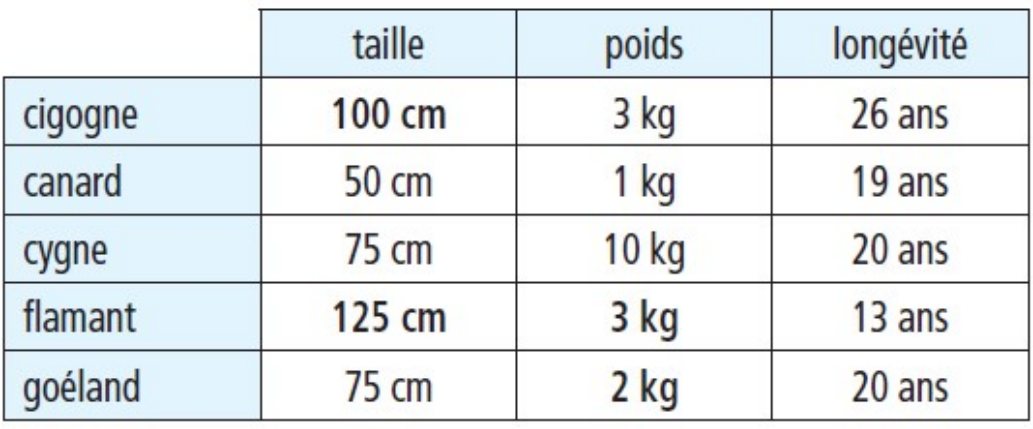

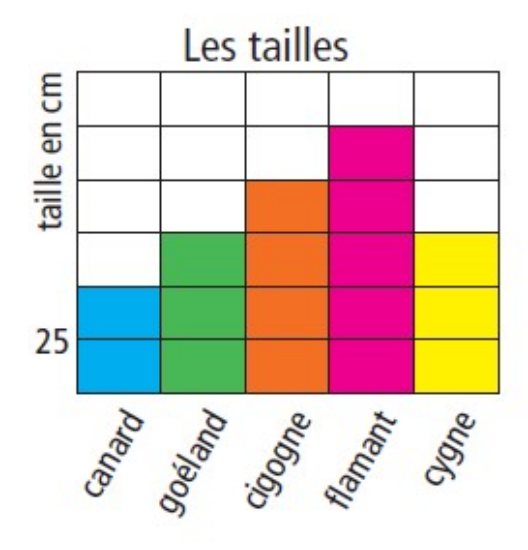

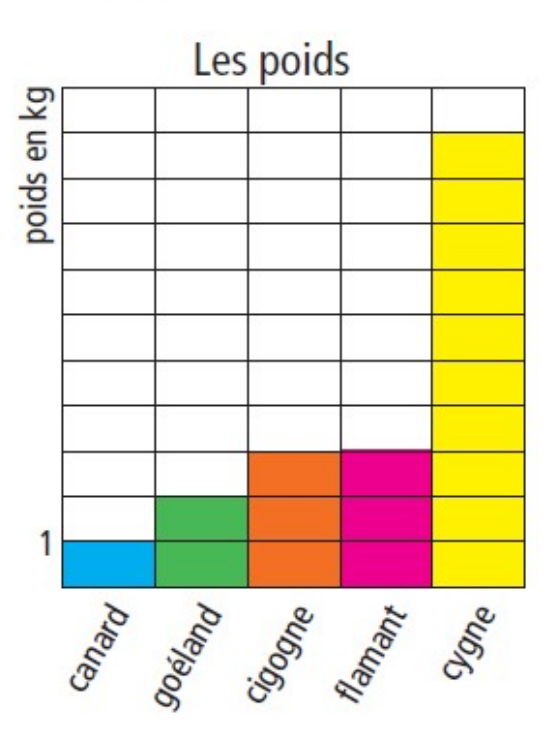